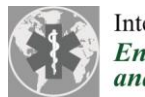

International Journal of **Environmental Research<br>and Public Health** 

## **Supplementary material**

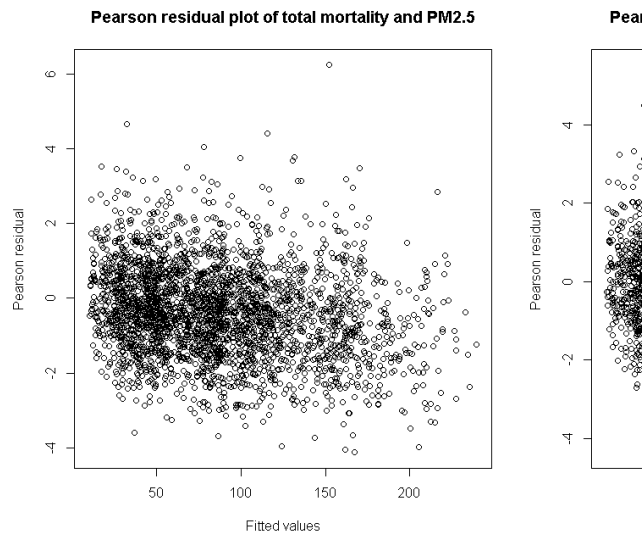

Pearson residual plot of total mortality and PM10

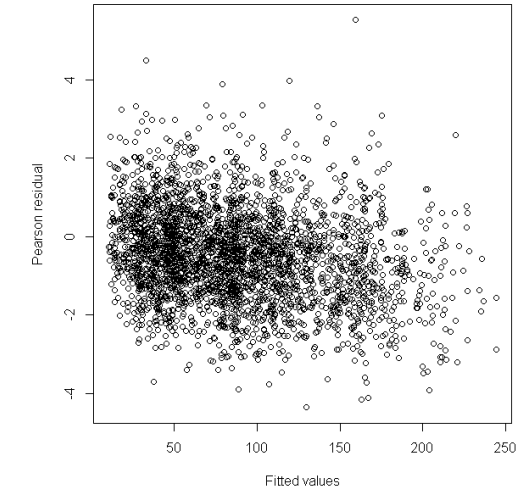

(a) total mortality and  $PM_{2.5}$  (b) total mortality and  $PM_{10}$ 

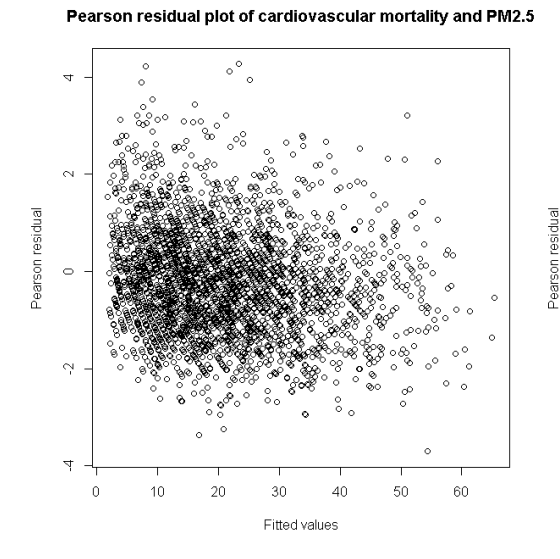

Pearson residual plot of cardiovascular mortality and PM10

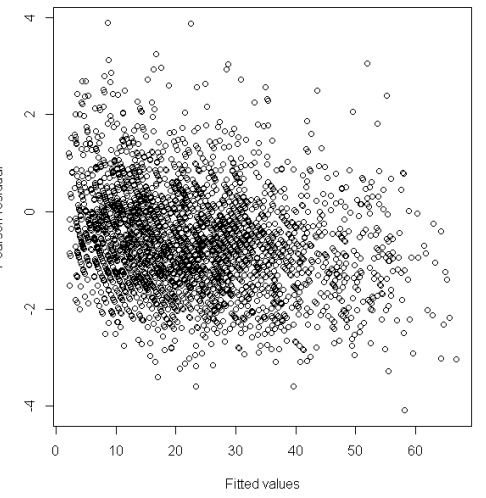

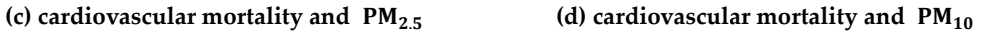

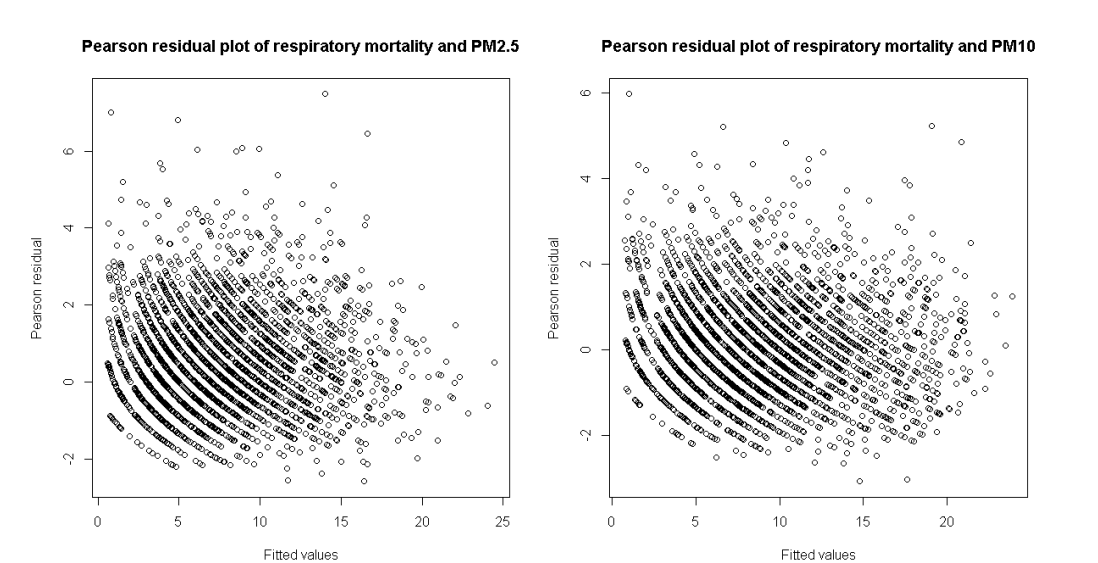

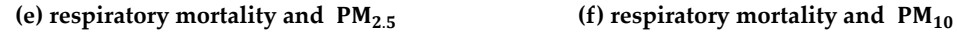

**Figure S1.** Plots of Pearson residuals versus the forecasted values for different types of mortality and air pollutants.

Figure S1 shows the plots of Pearson residuals. The x-axis indicates the forecasted death counts for 2015 and y-axis indicates the Pearson residuals of the observed death counts and forecasted death counts. Pearson residuals  $r_i$  are calculated using the following formula:

$$
r_i = \frac{y_i - \widehat{y}_i}{\sqrt{\widehat{y}_i}}
$$
 where  $y_i$  is the observed death count and  $\widehat{y}_i$  is the forecasted death count.